## **Attachment A Form to Describe Sensitive Data Security Plan for the Use of Sensitive Data from the National Longitudinal Study of Adolescent to Adult Health**

## *Data Stored on a Server*

All requests for data must include the following information.

## **I. General Information** (by PI and SysAdmin)

1. List below the name(s) and responsibilities of the investigator(s) and the research staff (students, research assistants, and programmers) who will have access to the data.

\*\*\* Changes in personnel require that this information be updated by email to Add Health Contracts.

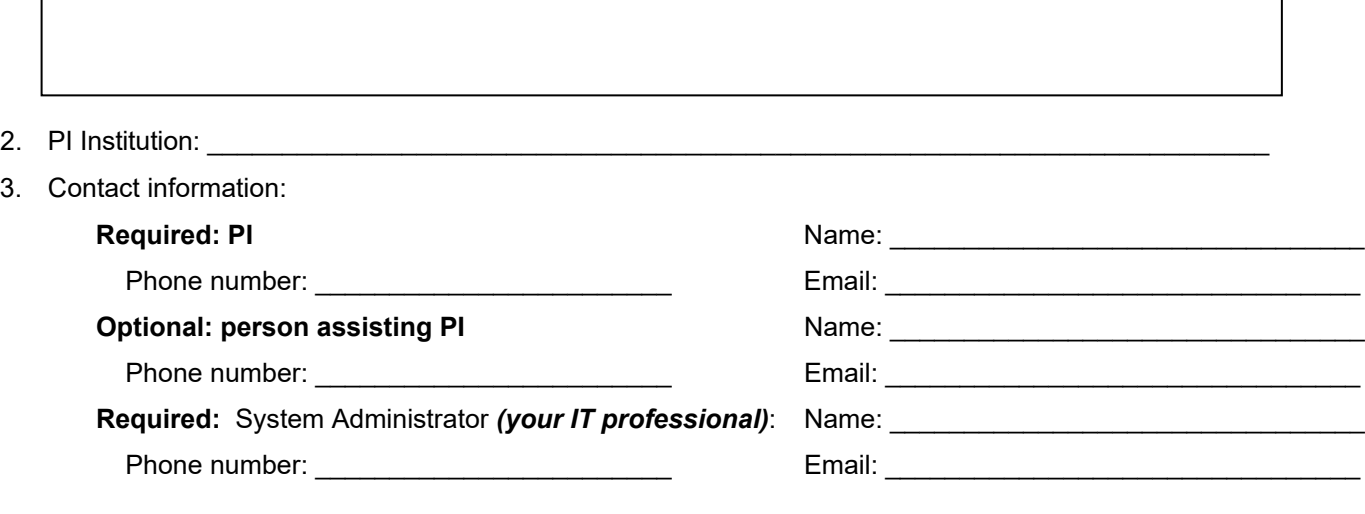

4. Each project participant and system administrator must sign a separate security pledge to be included with the contract.

As new personnel are added during the period of this contract, an additional Attachment C and new security pledges (Attachment D) must submitted to Add Health and approved before access is allowed.

I will get approval for Att C and Att D for new users before granting access to the Add Health data. *PI initials*

5. Each user accessing the Add Health data must submit Section IV of this form (User Agreements) for review. Approval by Add Health is required before access is allowed.

I will get approval for Sect IV User Agreements for new users before granting access to the data. *PI initials* 

- 6. Only one complete copy of the Add Health data is permitted.
	- Users may create interim data analysis files and store them on the server.
	- ("Interim" files are different from temp files created by statistical applications during sort/merge procedures.)
	- These interim data analysis file(s) must be deleted every six months and recreated to complete analysis.
	- Interim data analysis files must be deleted upon completion of a project.

All interim data analysis files will be deleted in these two months each year:

\_\_\_\_\_\_\_\_\_\_\_\_\_\_\_ and \_\_\_\_\_\_\_\_\_\_\_\_\_\_\_ *month month*

# *Data Stored on a Server (Page 2 of 7)*

7. Add Health data may not be backed up.

I agree to this condition. *PI initials* 

8. Add Health data may not be copied to other media (including, but not limited to, CDs, flash drives, the hard drive of the computer, phone, or tablet). This includes interim data analysis files or subsets of the data. All Add Health data must remain in the same secure location as the one copy of the original Add Health data.

\_\_\_\_\_\_\_ I agree to this condition. *PI initials*

9. Renewing contracts only: What is the secure storage location of the original data CD(s)?

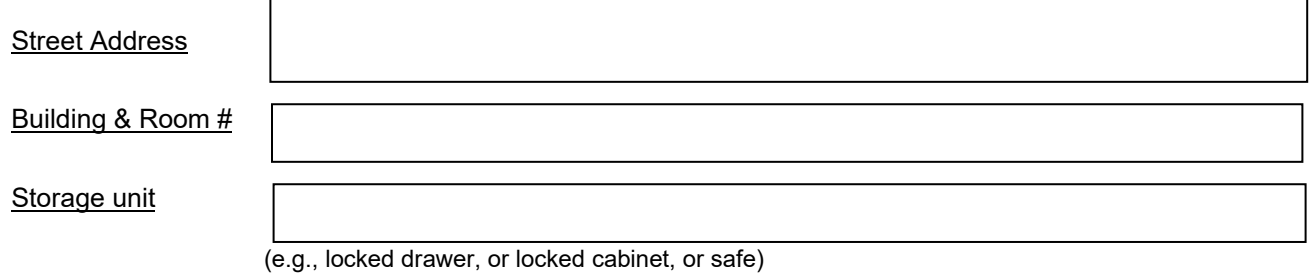

#### **II. Detailed description of server system where data will be stored and Server Protocols** (by SysAdmin)

10. Please specify the type of server/operating system you will be using.

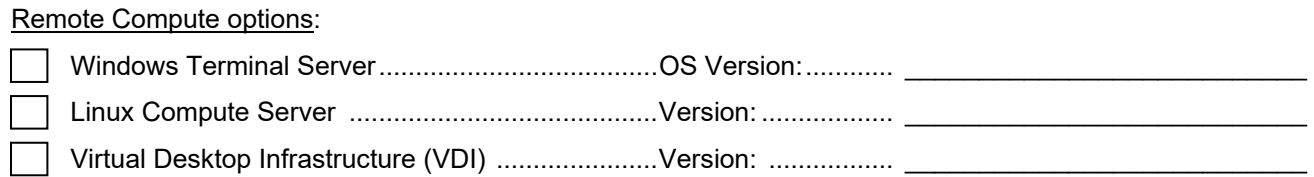

File Server options:

*Not available for new or renewing contracts*

*Renewing contracts with previously approved File Server should contact Add Health Contracts (addhealth\_contracts@unc.edu)*

11. What is the physical location of the server hardware?

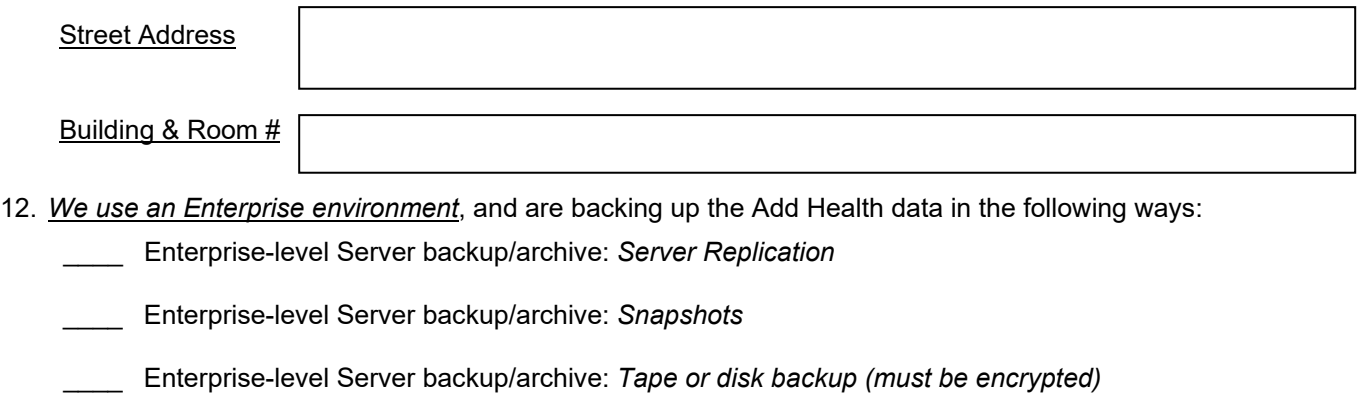

\_\_\_\_\_\_\_\_\_\_\_\_\_\_\_\_\_\_\_\_\_\_\_\_\_\_\_\_\_\_\_\_\_\_\_\_\_\_\_\_\_\_\_\_\_\_\_\_\_\_\_\_\_\_\_\_\_\_\_\_\_\_\_\_\_\_\_\_\_\_\_\_\_\_\_\_\_\_\_\_\_

\_\_\_\_ Enterprise-level Server backup/archive: *Other, Specify:*

# *Data Stored on a Server (Page 3 of 7)*

## 13. *We are not using an Enterprise environment:*

\_\_\_\_\_\_\_\_\_\_\_ I verify that Add Health data is not being backed up. *SysAdmin initials*

## **14. Server Security Protocols**

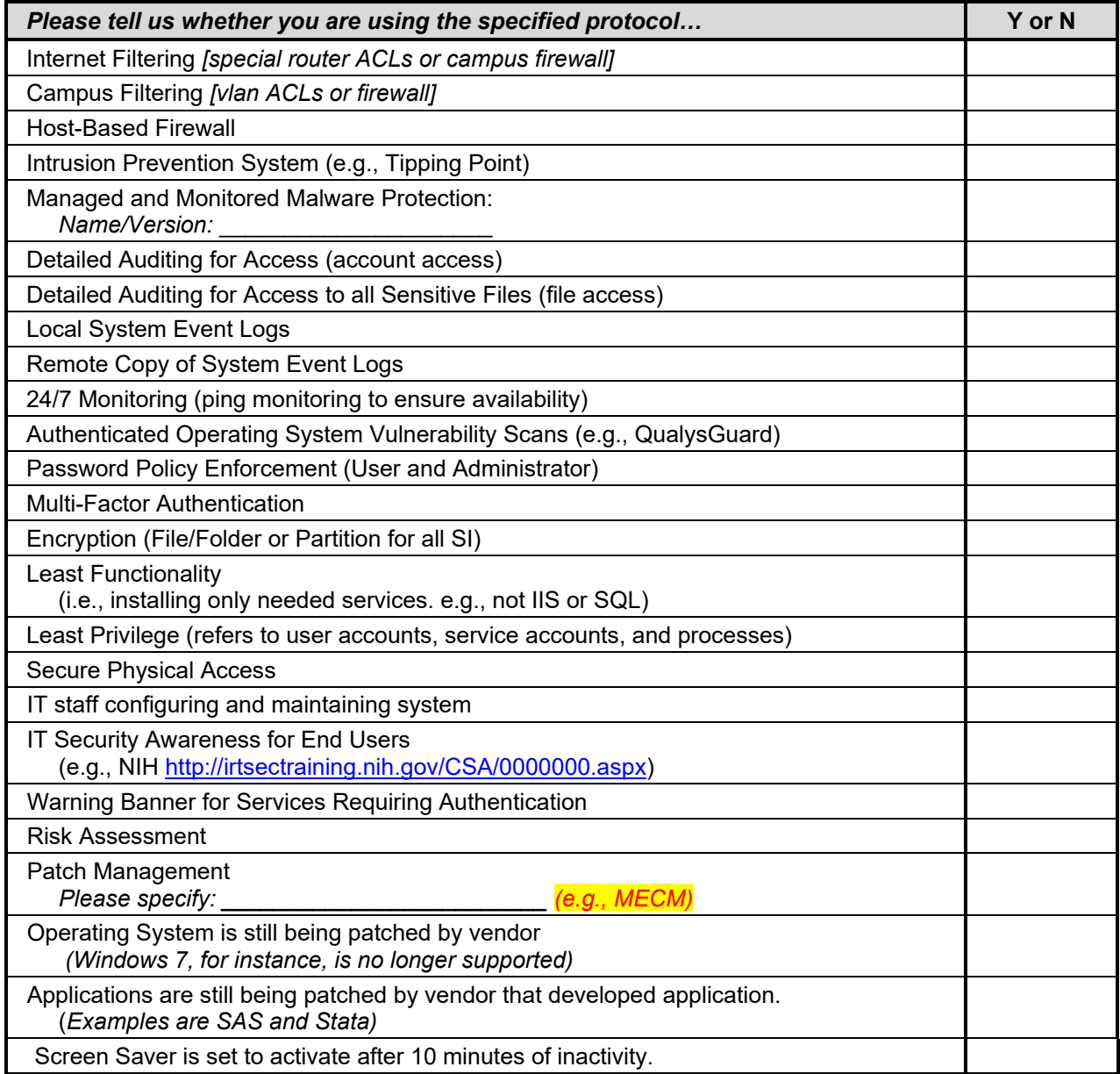

15. Additional security protocols are attached at the end of this document.

Yes | No

# *Data Stored on a Server (Page 4 of 7)*

- 16. Who has physical access to the server equipment?
- 17. Who has permission to use the server equipment?
- 18. Is the server equipment used by other projects?

## **III. SysAdmin confirmations**

I acknowledge that I consulted with the Investigator (PI).

*System Administrator initials*

I acknowledge that I completed these Server Security Protocols.

*System Administrator initials*

## *Data Stored on a Server (Page 5 of 7)*

*Name of user signing this copy of this section* 

**IV. Agreements by Researcher:**  $\blacksquare$  **IV. Agreements by Researcher:**  $\blacksquare$ 

19. Add Health encourages you to have a back-up of your programming code and documentation so that you are able to recreate your interim analysis files in case of catastrophic computer failure.

I understand that my program code and documentation should be backed up. *user initials*

My program code and documentation are backed up on the server (if so, skip to Q20). *user initials or NO*

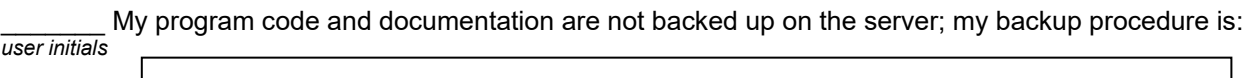

- 20. Where will hard copy information be printed?
- 21. If you will print hard copy information, initial each of the following protocols to acknowledge your agreement.

All printed copies of data output will be contained in a labeled folder. *user initials*

When not in use, paper copies will be stored in a locked filing cabinet.

*user initials*

When printouts are no longer being used by researchers, they will be shredded. *user initials*

- 22. If you will print hard copy information, describe how it will be handled/stored/discarded if differently than Q21.
- 23. Add Health data may not be copied to other media (including but not limited to CDs, flash drives, the hard drive of the computer, phone, or tablet).

This includes original Add Health data, interim data analysis files, and any other subsets of the data.

The original Add Health data must remain in the **read-only directory** as approved in this Security Plan.

Subsets of data (created by your researchers' programming code) must be stored in a separate directory on this same approved server.

I will not move any version of Add Health data from the secured directories on the server. *user initials*

I will not copy any version of Add Health data for any reason or by any means.

*user initials*

# *Data Stored on a Server (Page 6 of 7)*

## **V. Do you need to submit sections VI and VII?** (by SysAdmin)

## 24. Are you using a **Remote Compute Server** to store the Add Health data?

- ☐ Yes, we are using a remote compute server to store the Add Health data. *[continue to Q25]*
- ☐ No, we are not using a remote compute server *[skip to Section VI and submit Sections VI and VII]*

### 25. Are users required to use **multifactor authentication (MFA)** to connect to the Remote Compute Server?

- ☐ Yes, users must use MFA to connect to the Remote Compute Server.. *[continue to Q26]*
- ☐ No, users are not required to use MFA. *[skip to Section VI and submit Sections VI and VII]*

## 26. Are **printing and downloading** permitted?

- ☐ No, printing and downloading are not permitted under any circumstances. *[skip the rest of this form]*
- ☐ Yes, printing and downloading are permitted without restriction. *[skip to Section VI and submit Sections VI and VII]*
- $\Box$  Printing and downloading will be permitted under these circumstances:

26a. \_\_\_\_\_\_\_\_\_\_\_\_\_\_\_\_\_\_\_\_ will do the vetting. *[continue to 26b]*

26b. \_\_\_\_\_\_\_\_\_\_\_\_\_\_\_\_\_\_\_\_ will oversee the printing. *[continue to 26c]*

26c. \_\_\_\_\_\_\_\_\_\_\_\_\_\_\_\_\_\_\_\_ will perform the downloads. *[skip the rest of this form]*

#### **VI. Workstation Description for Researcher(s):** (PI and each researcher submits individually)

27. Researcher name(s):

*Name(s) of researcher(s) using the computer described below* 

28. Please tell us about the computer you are using to access the Add Health data that is stored on the server:

 $\boxed{\text{brand/make (e.g., Dell, Mac, etc.)}} \qquad \qquad \boxed{\text{model (e.g., Optiplex, Dimension, iMac Pro, MacBook Air, etc.)}} \qquad \qquad \boxed{\text{laptop}} \qquad \qquad \boxed{\text{desktop}}$ *brand/make (e.g., Dell, Mac, etc.) model (e.g., Optiplex, Dimension, iMac Pro, MacBook Air, etc.)* 

29. Please tell us about the operating system (OS) on this computer:

\_\_\_\_\_\_\_\_\_\_\_\_\_\_\_\_\_\_\_\_\_\_\_\_\_\_\_\_\_\_\_\_\_\_\_\_\_\_\_\_\_\_\_\_\_\_\_\_\_\_\_\_\_\_\_\_\_\_\_\_\_\_\_\_\_\_\_\_\_\_\_\_\_\_\_\_\_ *version # and name of OS* (Windows might be Home, Pro, Education, Enterprise; Mac might be Catalina, Big Sur, Monterey)

To find the Windows 10 "name"

To find the Mac OS "name"

Press the Windows key  $(4)$ +R, type "dxdiag" in the pop-up window, see "Operating System"

From the Apple menu  $(\bullet)$ ,

choose About This Mac, see "macOS \*\*\*\*\*"

30. What is the physical location where you will be working when accessing the Add Health data?

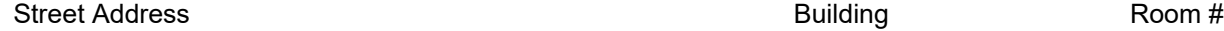

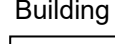

# *Data Stored on a Server (Page 7 of 7)*

**VII. Workstation Security Protocols** (completed by SysAdmin; submitted for each computer to be used)

 $\Box$  These are the protocols for the researchers named below who will use an institution-owned-and-maintained computer.

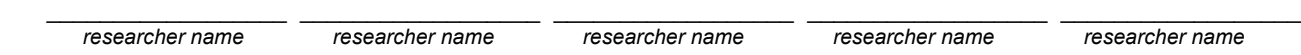

□ These are the protocols this researcher \_\_\_\_\_\_\_\_\_\_\_\_\_\_\_\_\_\_\_\_\_\_\_\_\_\_\_\_\_\_who is using a personally owned computer.

 *researcher name*

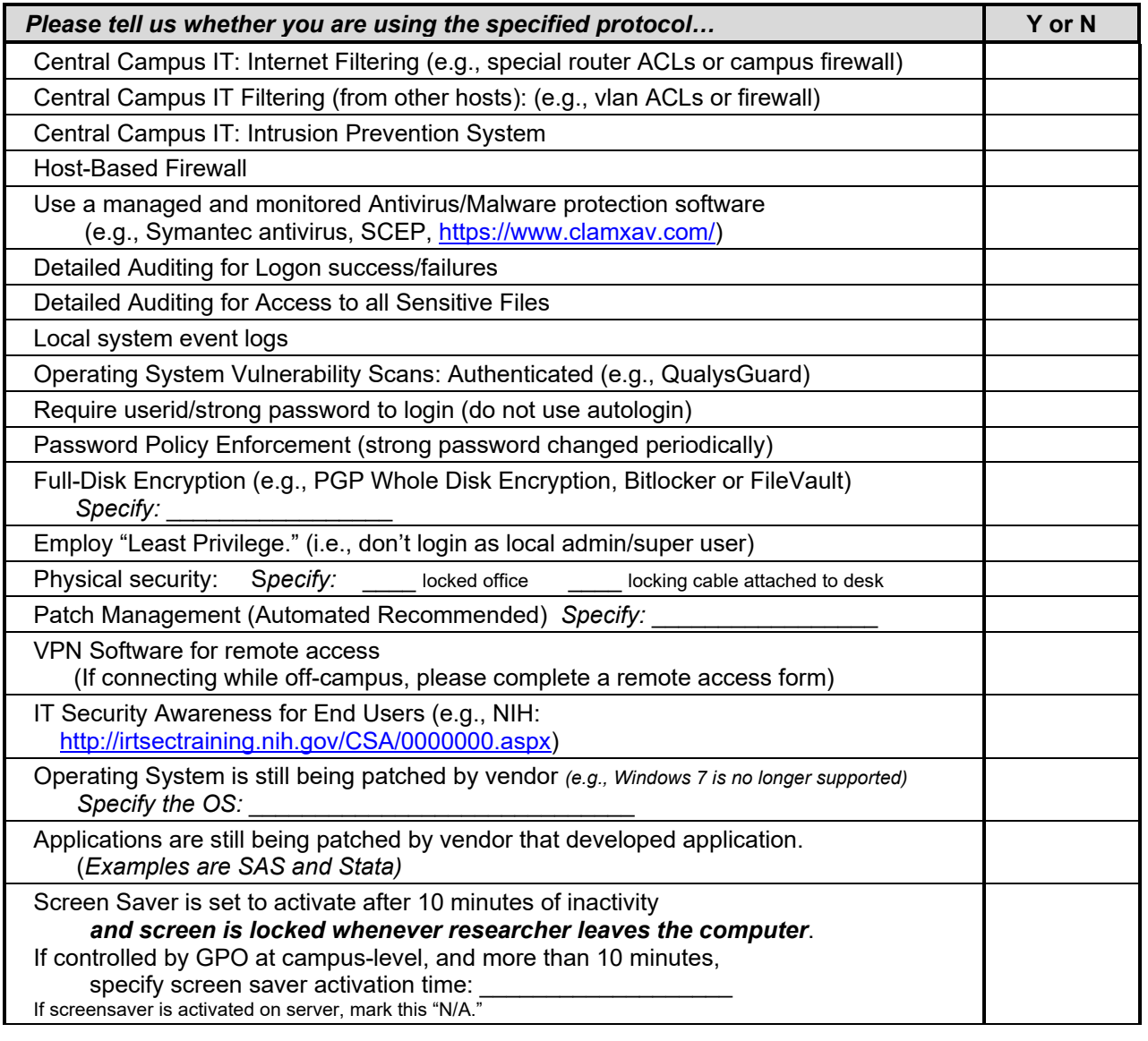

# System Administrator

I acknowledge that I consulted with the user of this workstation.

*System Administrator initials*

I acknowledge that I completed these Workstation Security Protocols.

*System Administrator initials*